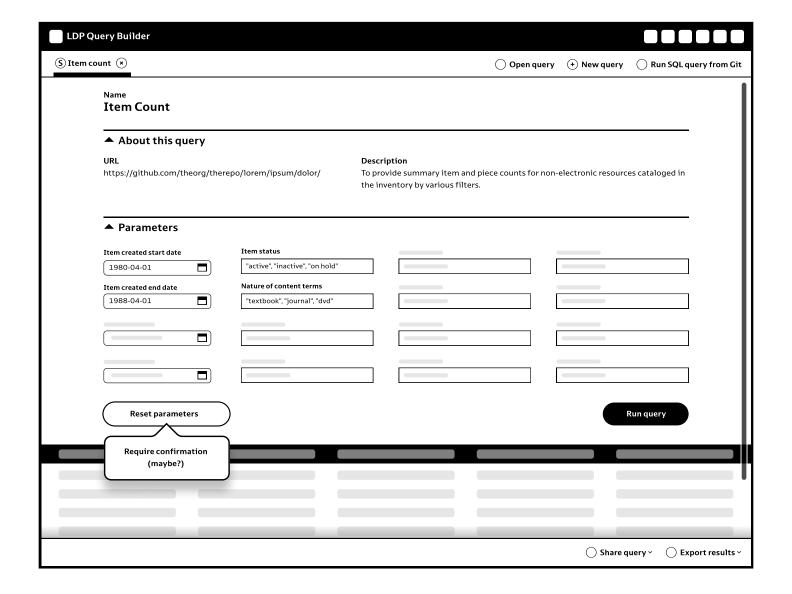

## **Run SQL query**

Once an SQL directory has been selected from a Git repository, the interface will render it. The SQL interface should follow the Stripes design guidelines for "Edit record" as much as possible, with the difference that it will show a "Run Query" (and other actions) under the form options, and below that, a list of results. Form and results should be inside 1 scrollable pane, and a fixed footer on the page provides additional options for sharing/exporting.

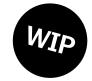